**Grundlagen und Techniken**

**Was Sie in diesem Abschnitt lernen:**

- Was ist "Farbe" überhaupt?
- Wie funktioniert Farbmischung?
- Wie werden Bilder digital gespeichert?
- Was sind "Farbtiefe" und "Farbmodus"?
- Was ist "Farbmanagement" und wie funktioniert es?
- Wie stelle ich sicher, dass meine Geräte korrekte Farben liefern?
- Wie gestalte ich meine Arbeitsabläufe am sinnvollsten?

## **Physik des Lichts**

**l1l** Die Spektralfarben von Rot über Gelb und Grün bis Blau: Teilt man einen Strahl weißen Lichts über ein Glasprisma (bei einem Regenbogen durch Wassertröpfchen) auf, dann erhält man genau dieses Spektrum.

## **Farbe und Farbeinstellungen**

## **Wie empfinden wir "Farbe"?**

Wer Photoshop benutzt, arbeitet mit Farbe. Was aber ist Farbe überhaupt und wie wird sie digital repräsentiert? Was steckt hinter den Zahlen in den Dateien? Wer darüber nicht Bescheid weiß, kann auch nicht sinnvoll und erfolgreich mit Photoshop arbeiten. Die Physik des Lichts sowie die Physiologie und Psychologie des Sehens sollten Ihnen zumindest grundlegend bekannt sein. Deshalb beginnen wir diesen "Photoshop Trainer" mit einem Ausflug in diesen wichtigen und interessanten Bereich.

Sichtbares Licht besteht aus elektromagnetischen Wellen mit Längen von ca. 380 bis ca. 780 Nanometer. Die verschiedenen Wellenlängen differenzieren unsere Augen und unser Sehzentrum als Farbe. Physikalisch existiert nur das Farbspektrum des Regenbogens – es reicht von Rot über Gelb, Grün und Cyan bis zu Blau 1:

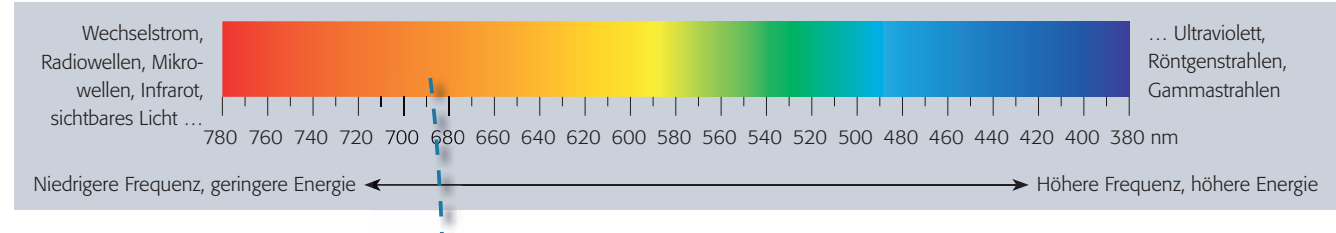

## **Wo sind die anderen Farben?**

**l2l** Die CIE-Normfarbtafel: Das Koordinatensystem wird definiert durch "idealisierte" Farben, innerhalb derer sich alle sicht- und darstellbaren Farben eintragen lassen – sie bilden eine "Schuhsohlenform". Außen liegen die Spektralfarben, Rot und Blau werden durch die Purpurgerade verbunden. Hier schließt sich der Kreis, …

l s ı,

Wo aber ist hier Magenta (Purpur), wo sind Weiß, Grau und Schwarz, wo sind die Pastelltöne? Hier handelt es sich immer um *Mischungen* aus Licht *verschiedener Wellenlängen.* Bei *gleichen* Anteilen aller Energien sehen wir Weiß oder Grau, bei leichten Ungleichgewichten Pastelltöne, bei Abwesenheit von Licht Schwarz. Magenta ist eine Mischung aus den beiden Enden des Spektrums, also aus Rot und Blau. Über Magenta schließt sich das Spektrum zum Farbkreis **l2 – 3l** :

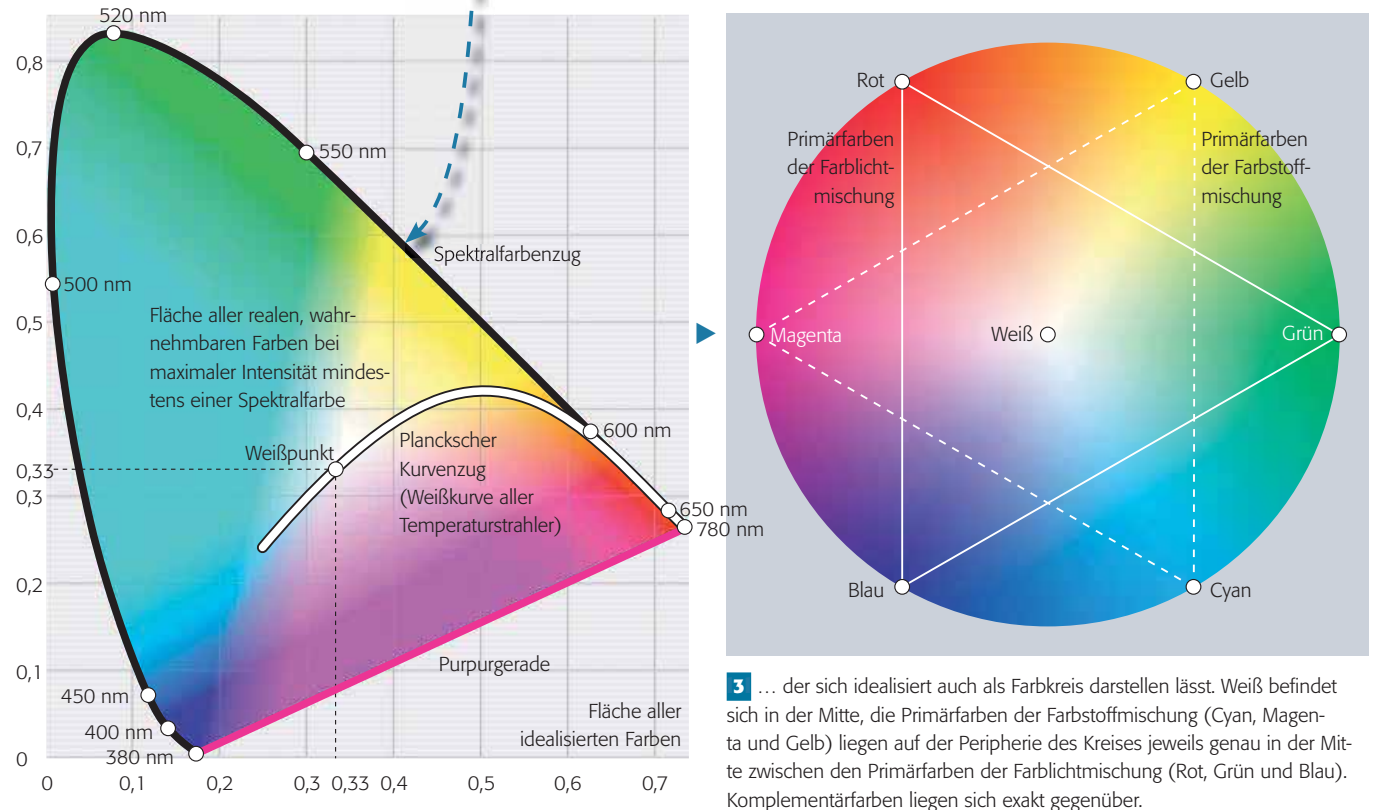